# 통합지원 관리시스템

User's manual

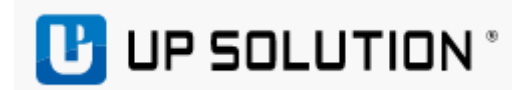

## 목차

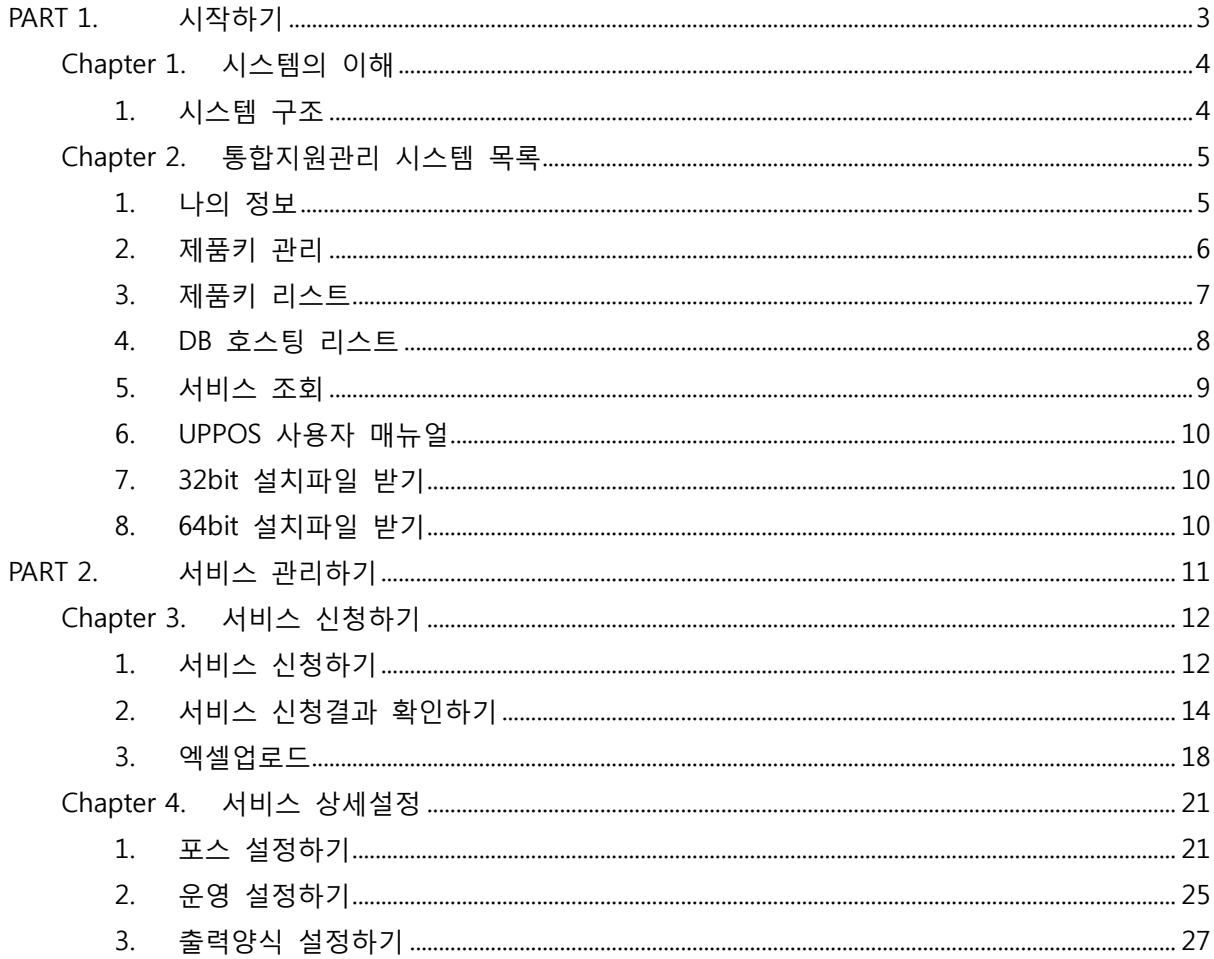

# <span id="page-2-0"></span>PART 1. 시작하기

#### Chapter Index

Chapter 1. 시스템의 이해 Chapter 2. 프로그램 목록

#### Information

PART 1 UP Cloud에 대한 이해와 통합지원관리시스템의 화면에 대해 설명합니다.

# <span id="page-3-0"></span>Chapter 1.시스템의 이해

#### <span id="page-3-1"></span>1. 시스템 구조

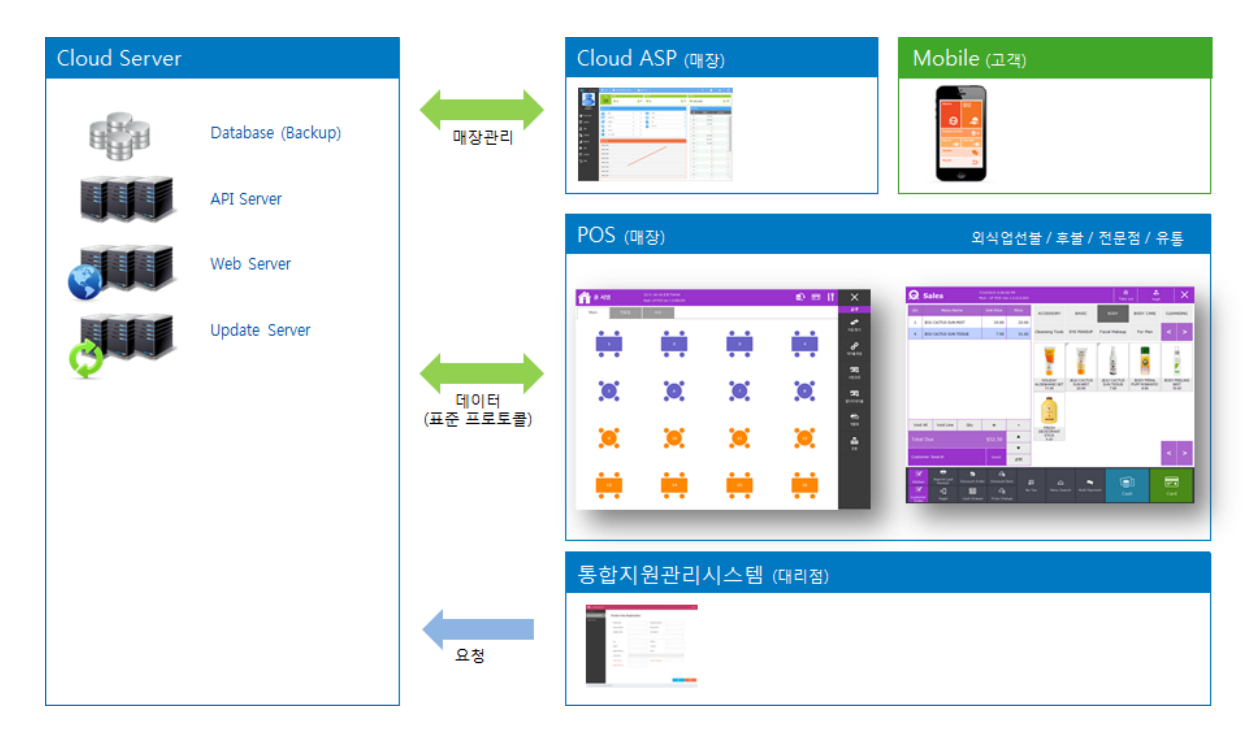

본 시스템은 원스탑 업무를 지원하는 매장종합관리시스템으로

싞규매장 서비스 싞청에서부터 포스 설치, 유지보수 업무를 효율적으로 운영할 수 있도록 지원하며 고객에게는 차별화된 기능과 성능으로 다양한 맞춤형 업무를 지원하는 시스템입니다.

설치젂문가는 통합지원관리시스템에 로그인하여 싞규매장 서비스를 싞청 시 ASP가 자동으로 구성되는 것 을 확인할 수 있으며 매장 포스 실행 시 쉽고 간결하게 포스를 설치할 수 있습니다. 또한 모듞 설정정보는 ASP에 저장되며 포스 장애 시 자동으로 다운로드 받아 운영됩니다.

# <span id="page-4-0"></span>Chapter 2. 통합지원관리 시스템 목록

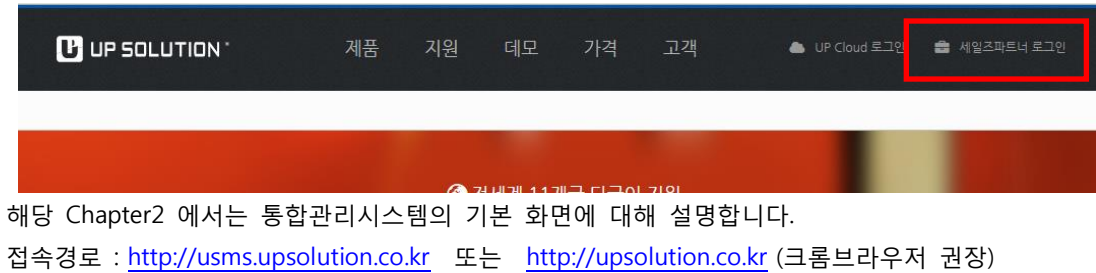

## <span id="page-4-1"></span>1. 나의 정보

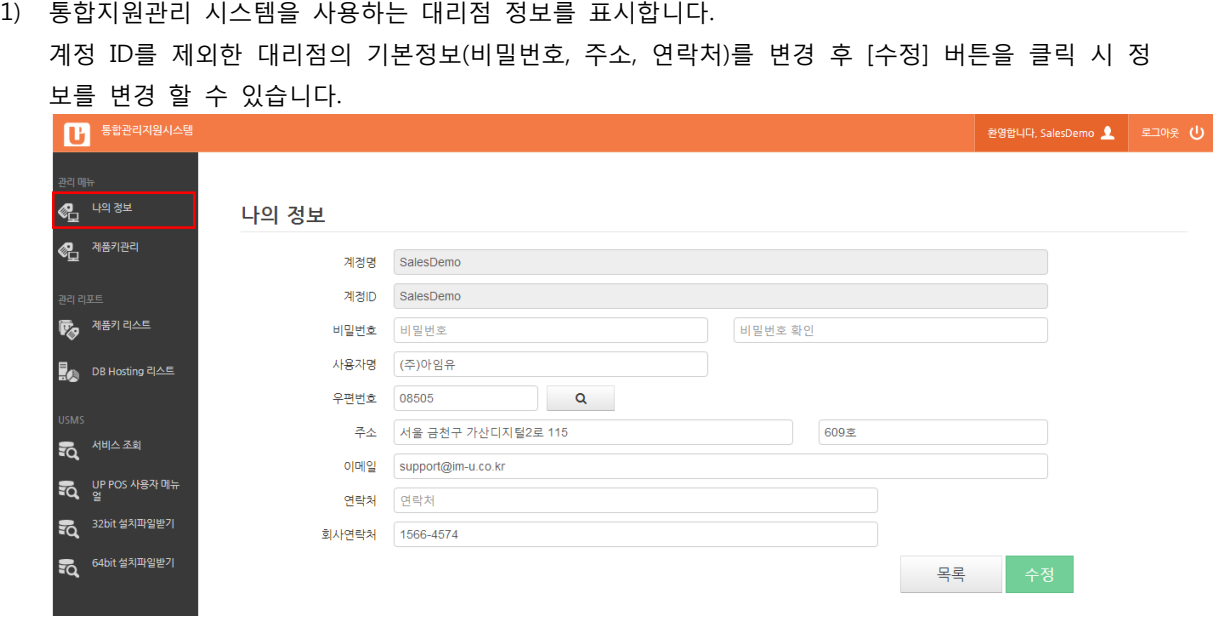

## <span id="page-5-0"></span>2. 제품키 관리

#### 1) 발급받은 제품키와 운영현황을 확인 할 수 있는 화면입니다.

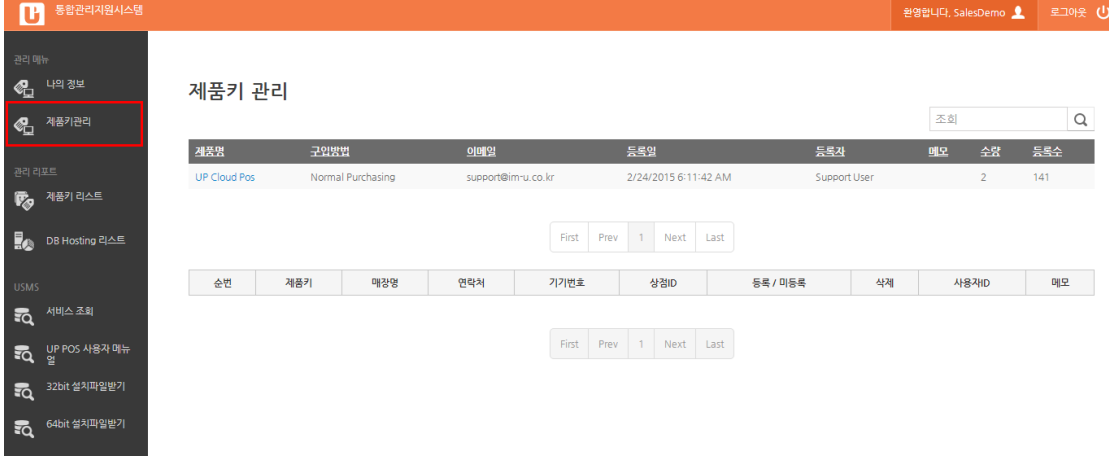

## 제품키 발급 시 아래와 같이 "제품키 관리"에 제품키에 대한 정보가 표시됩니다.

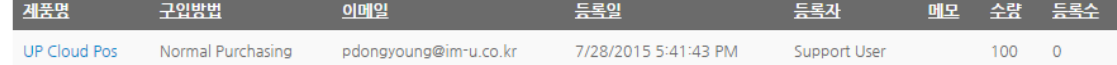

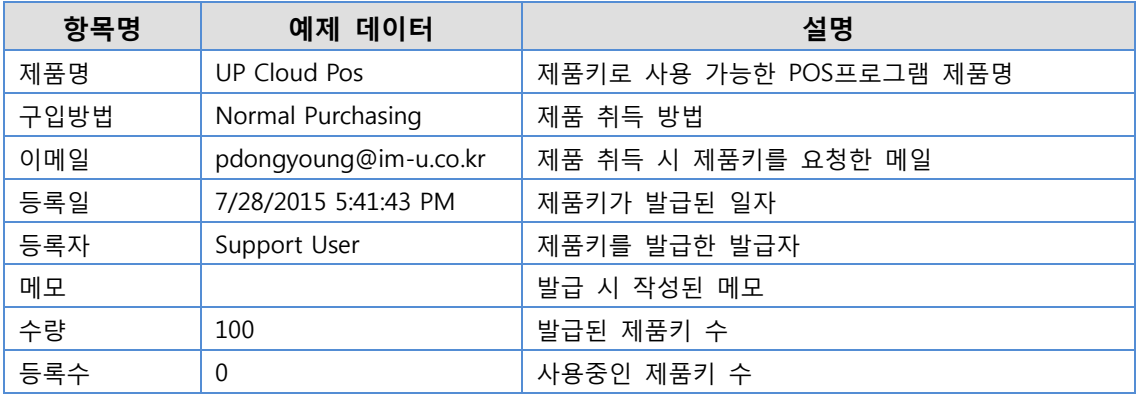

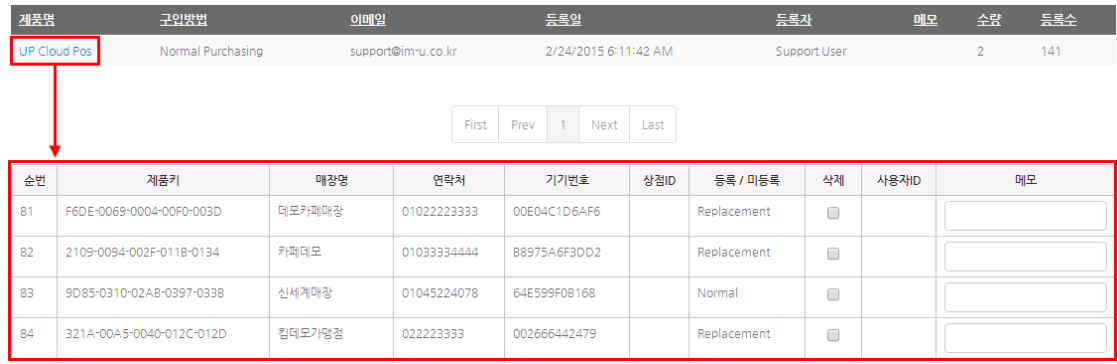

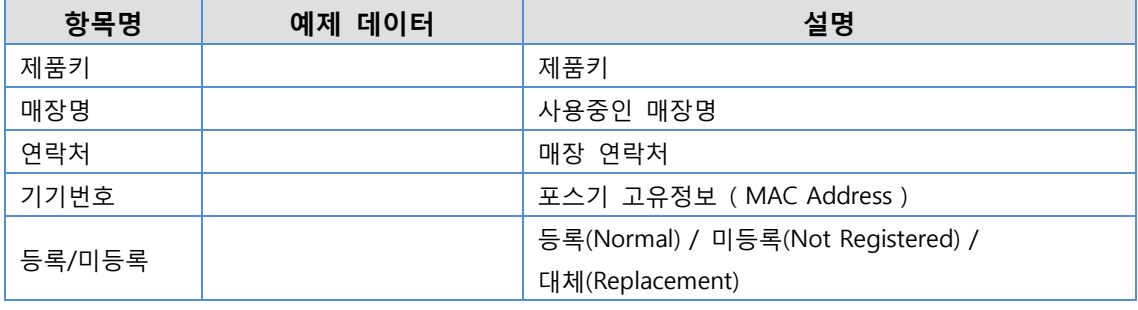

※ 포스 설치 시 제품키는 자동으로 연동하여 사용됩니다.

## <span id="page-6-0"></span>3. 제품키 리스트

1) 발급받은 제품키의 사용현황을 확인하는 화면으로 사용 중이거나 사용할 수 있는 제품키를 확인할 수 있습니다.

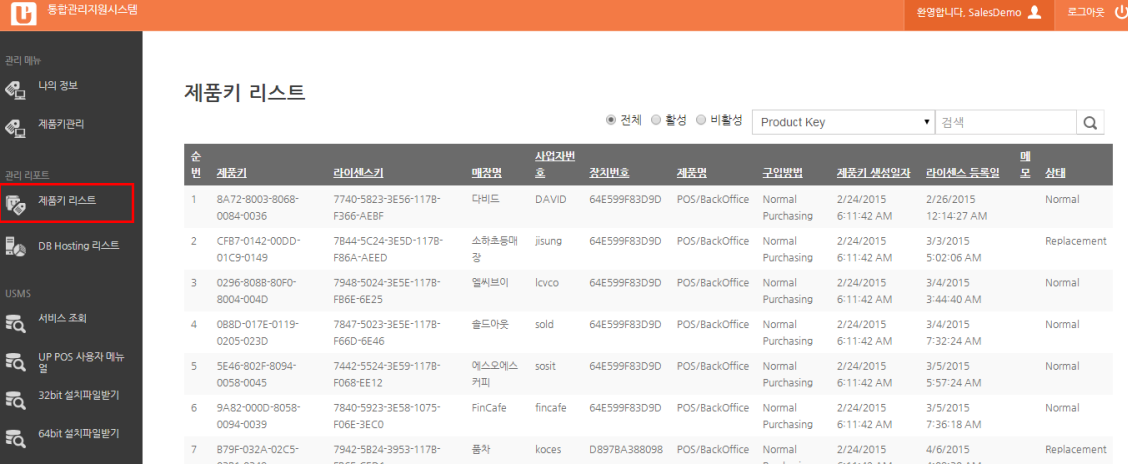

## <span id="page-7-0"></span>4. DB 호스팅 리스트

#### 1) 매장 별 사용중인 제품명과 데이터베이스의 최소정보를 확인할 수 있습니다.

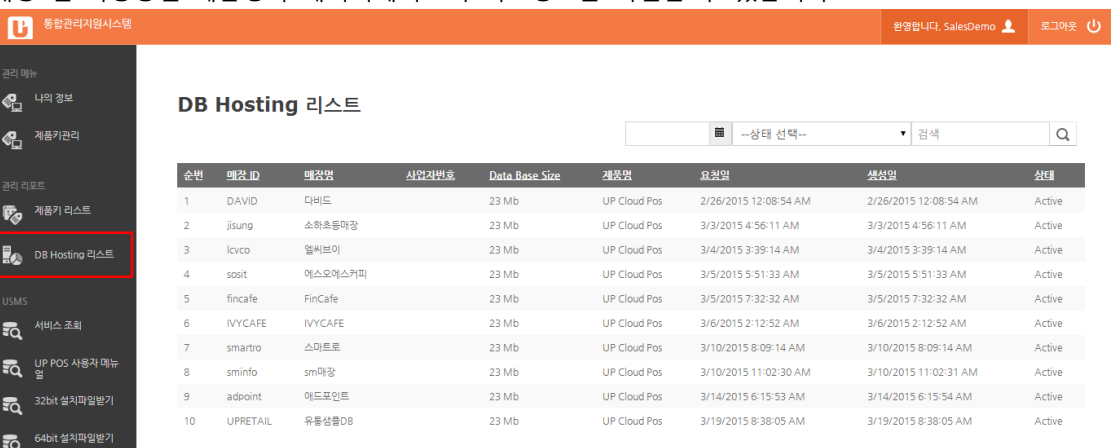

## <span id="page-8-0"></span>5. 서비스 조회

1) 대리점에서 서비스 중인 매장정보를 실시간 확인할 수 있으며 매장운영옵션 및 장비설정을 할 수 있습니다. 싞규 매장 계약 시 [서비스싞청서] 작성을 통해 새로운 매장을 등록할 수 있습니다.

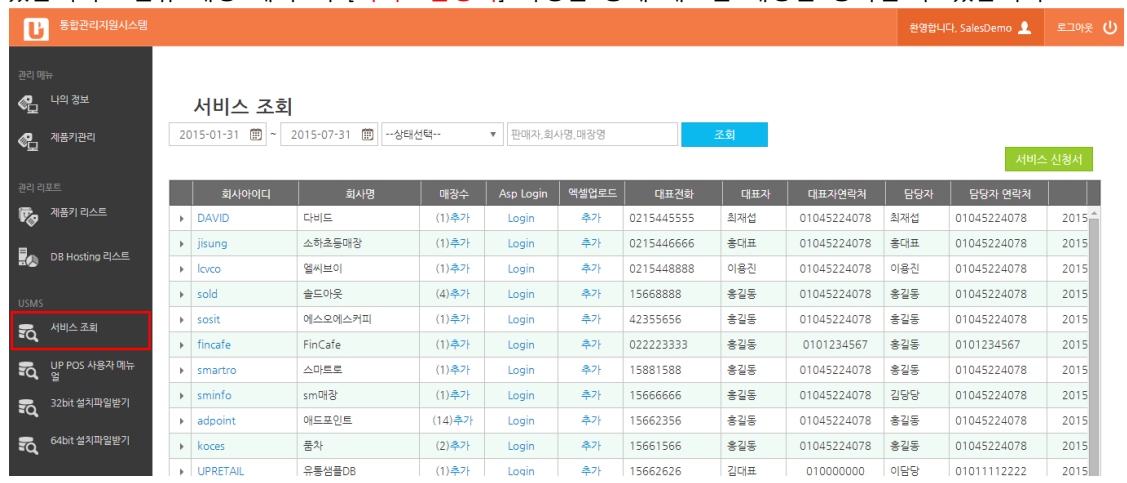

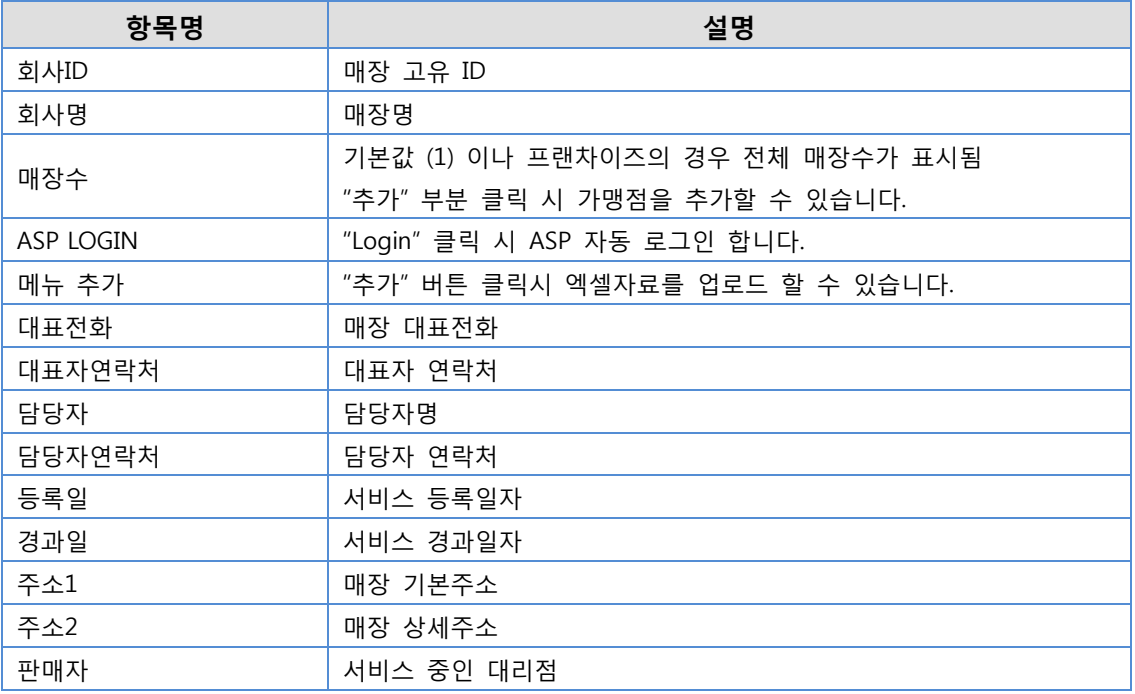

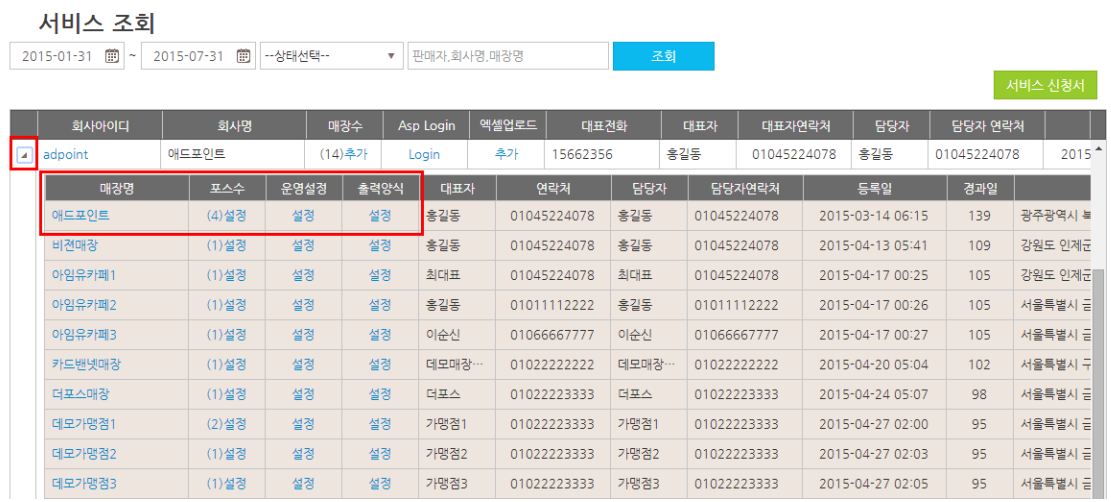

프랜차이즈의 경우 붉은 박스의 화살표 클릭하며 하위 매장리스트를 확인할 수 있습니다.

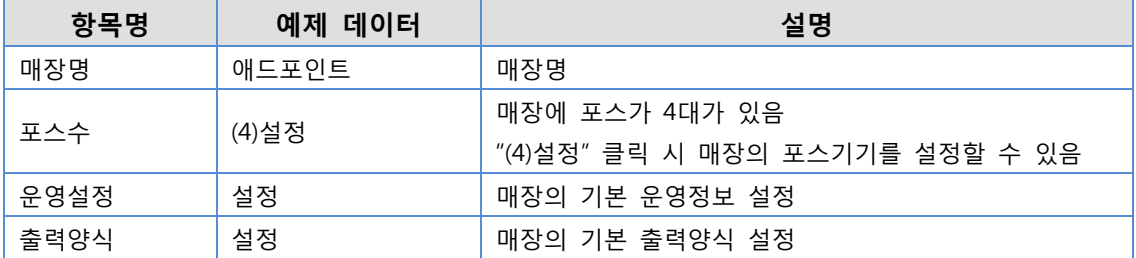

#### <span id="page-9-0"></span>6. UPPOS 사용자 매뉴얼

매뉴얼을 다운로드 합니다.

## <span id="page-9-1"></span>7. 32bit 설치파일 받기

매장POS 32bit 설치 파일을 다운로드 합니다. (POSReady2009, windows7 32bit)

#### <span id="page-9-2"></span>8. 64bit 설치파일 받기

매장POS 64bit 설치 파일을 다운로드 합니다. (windows7 64bit)

# <span id="page-10-0"></span>PART 2. 서비스 관리하기

#### Chapter Index

Chapter 3. 서비스 신청하기 Chapter 4. 서비스 상세설정

#### Information

PART 2 에서는 싞규 매장서비스 오픈 시 서비스싞청 에서 기본 설정하는 부분에 대해 설명합니다.

# <span id="page-11-0"></span>Chapter 3.서비스 싞청하기

## <span id="page-11-1"></span>1. 서비스 싞청하기

1) 좌측 메뉴바에서 [서비스 조회] 클릭 하면 아래 그림과 같이 서비스 조회 화면에 대리점에서 관리 하고 있는 매장리스트가 자동으로 표시됩니다. 관리하고 있는 매장이 없다면 아무것도 표시되지 않 습니다.

STEP 1. [서비스 싞청서] 클릭

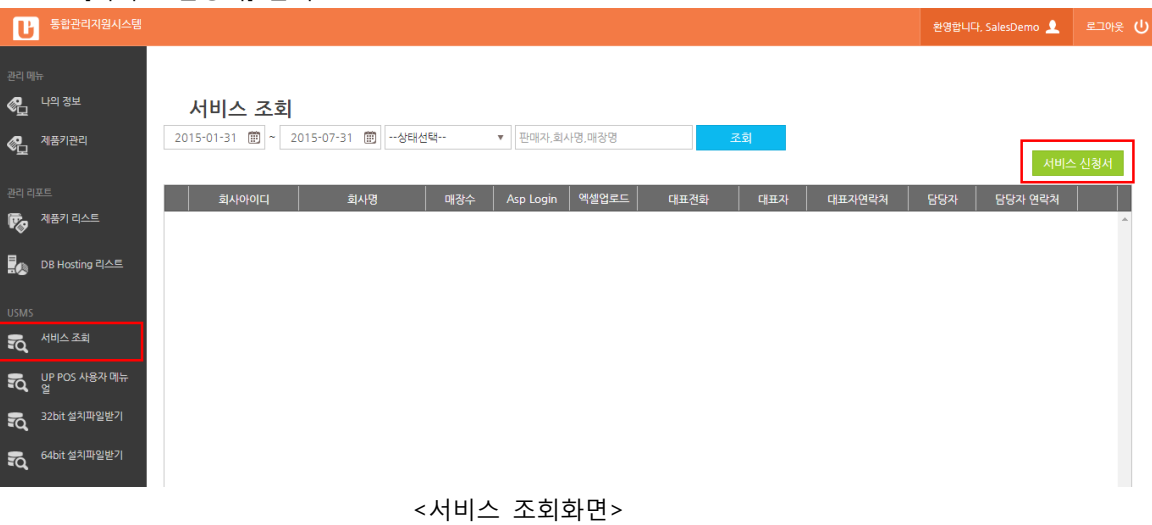

### STEP 2. [서비스 싞청서] 에서 매장정보를 입력합니다. 입력된 정보(매장정보, 대표자정보, 담당자정보)는 ASP시스템의 기본정보로 저장되므로 주의가 필요 합니다. 항목 작성 완료 후 아래그림과 같이 [요청]버튼을 클릭하면 됩니다.

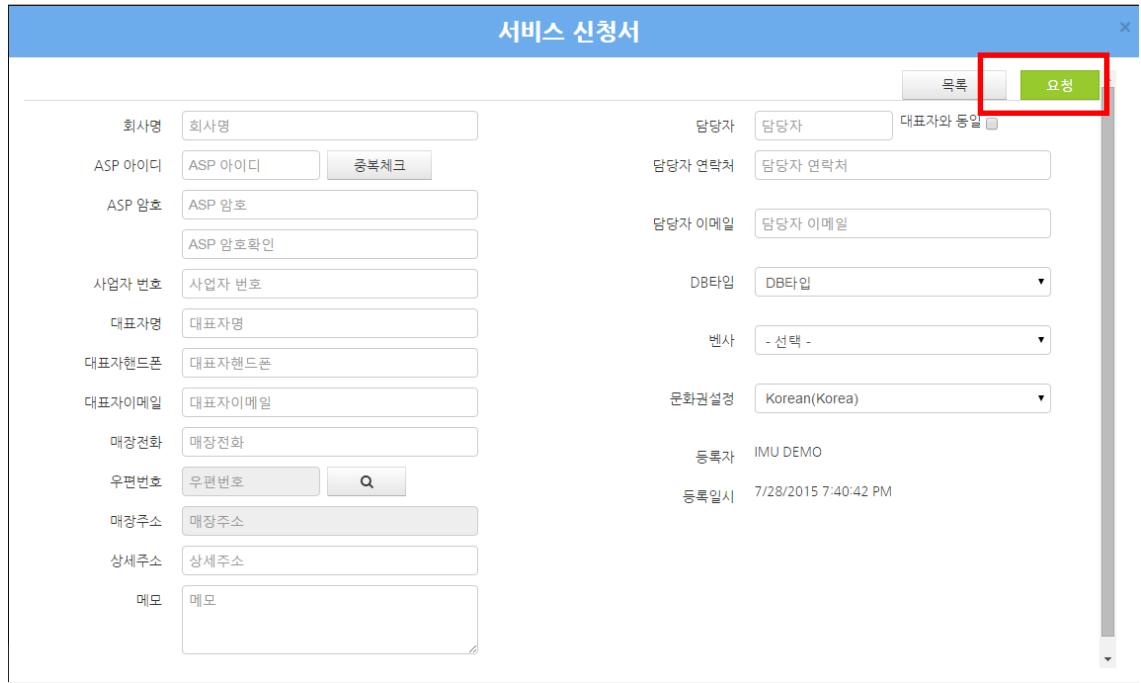

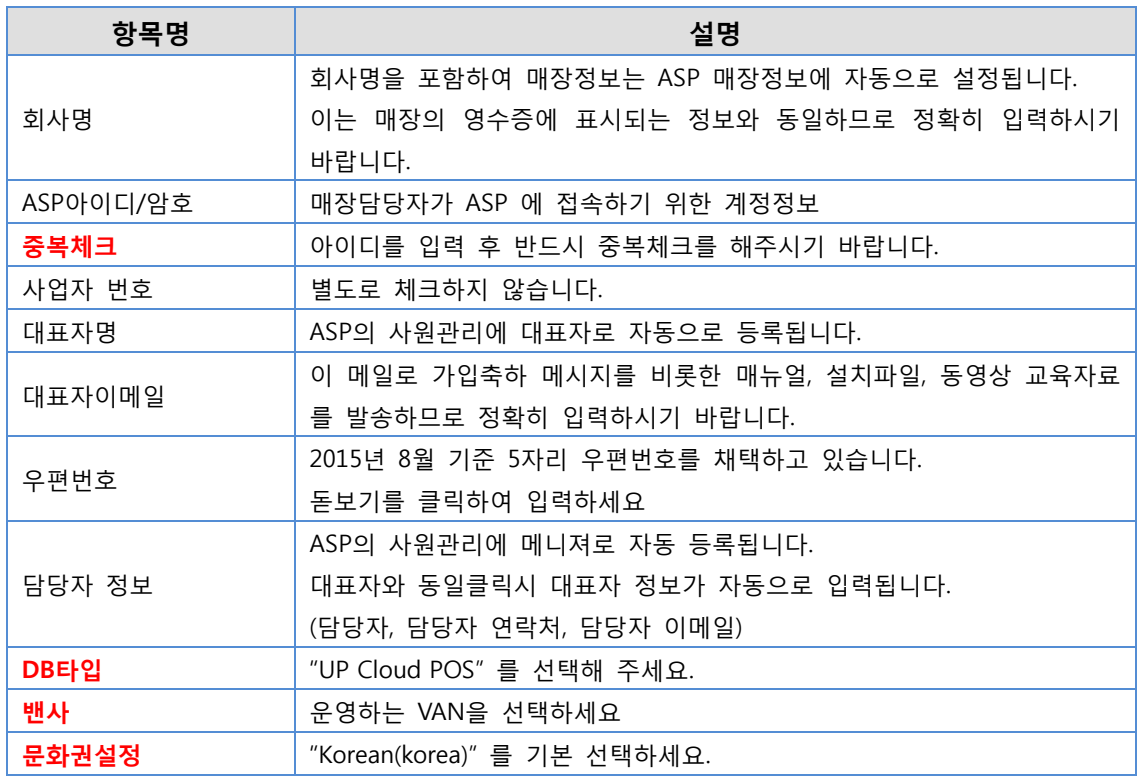

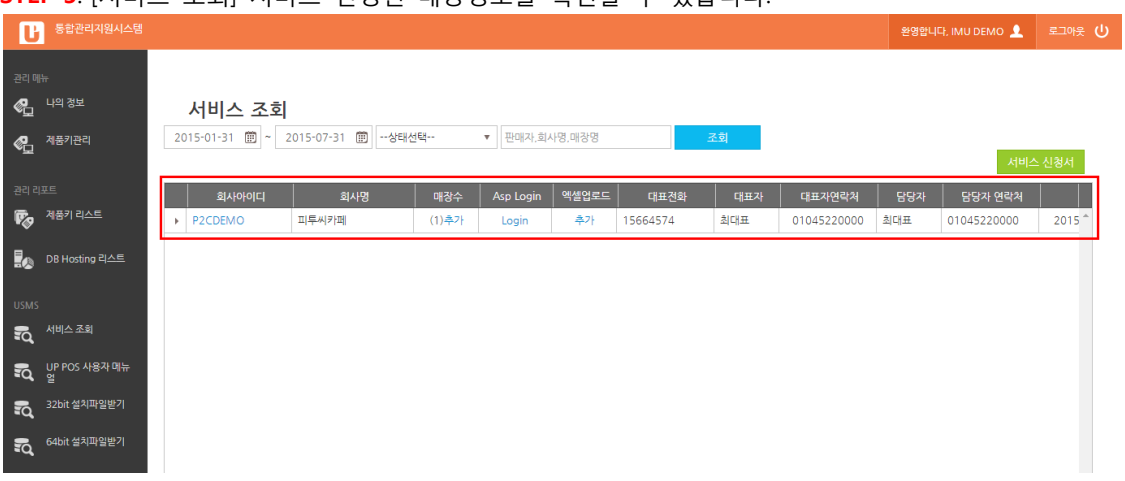

STEP 3. [서비스 조회] 서비스 싞청된 매장정보를 확인할 수 있습니다.

<span id="page-13-0"></span>2. 서비스 싞청결과 확인하기

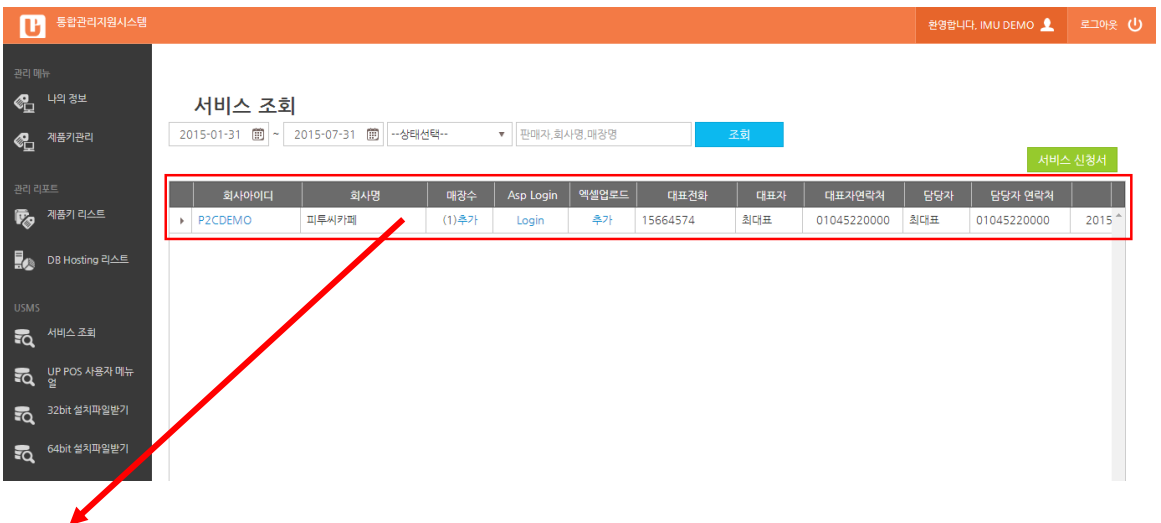

"Login"을 클릭 시 ASP가 생성되어 로그인 되는 것을 확인 할 수 있습니다 로그인 후 매장정보 와 직원정보를 확인할 수 있습니다.

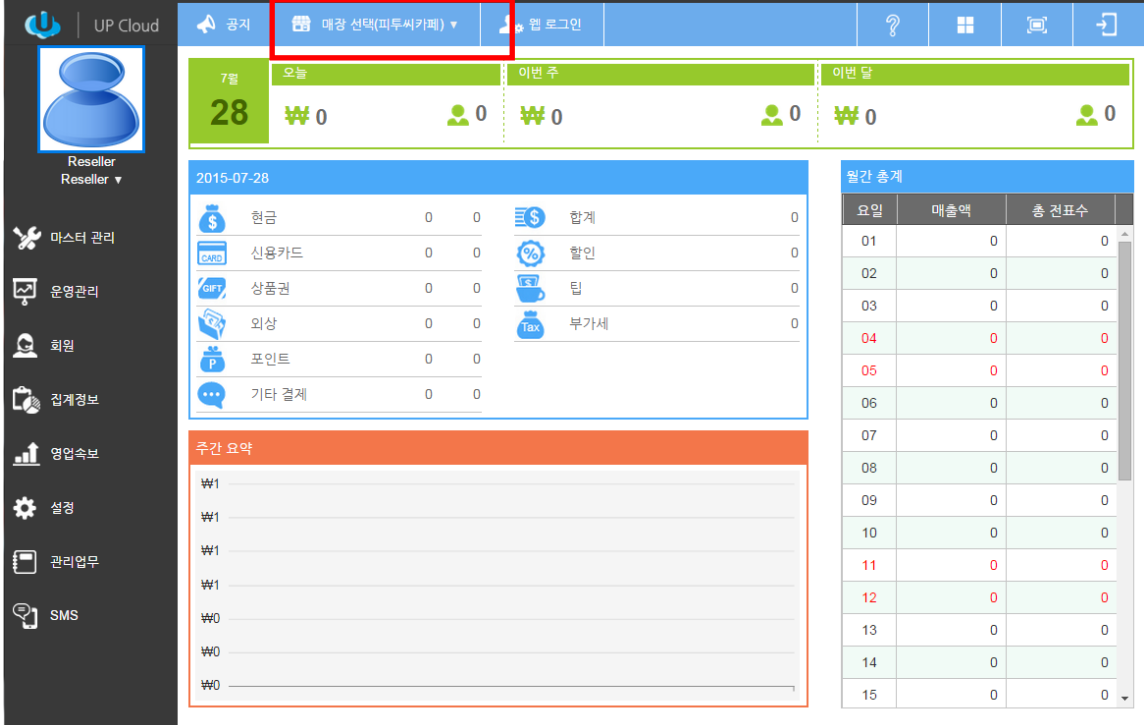

#### <생성된 ASP 메인화면 – 매장명으로 확인 할 수 있음>

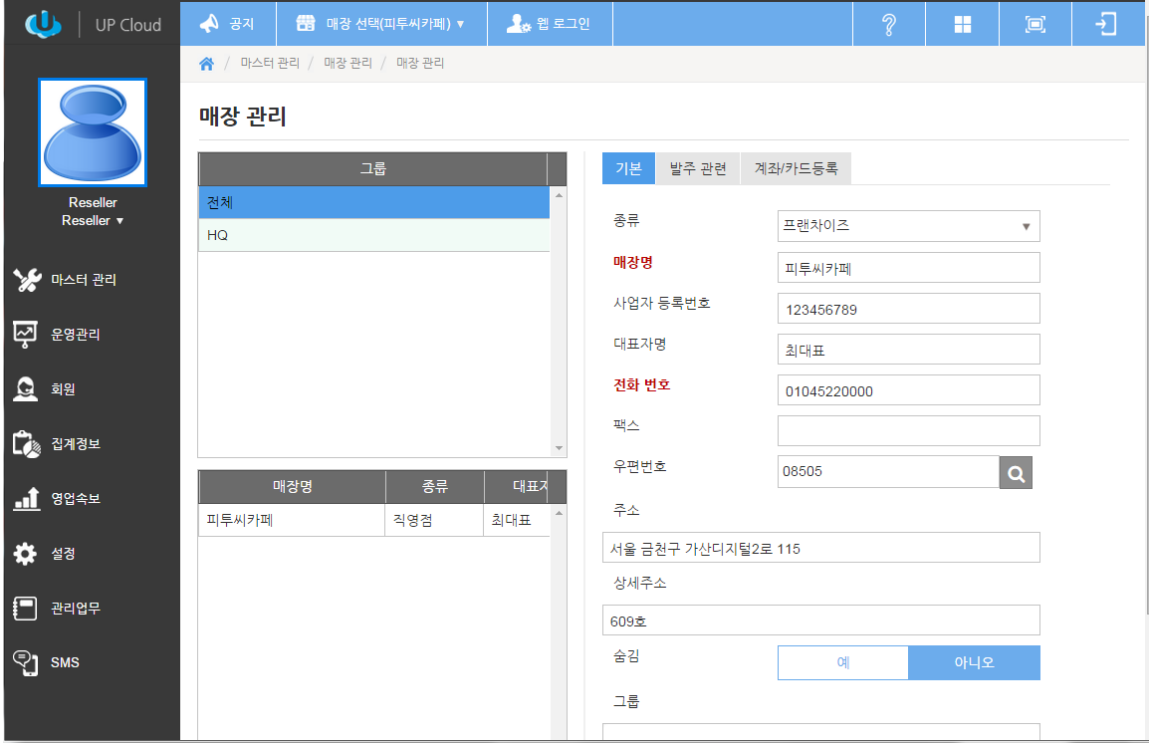

<매장정보 – 서비스 싞청 시 작성한 내용으로 자동 등록됨>

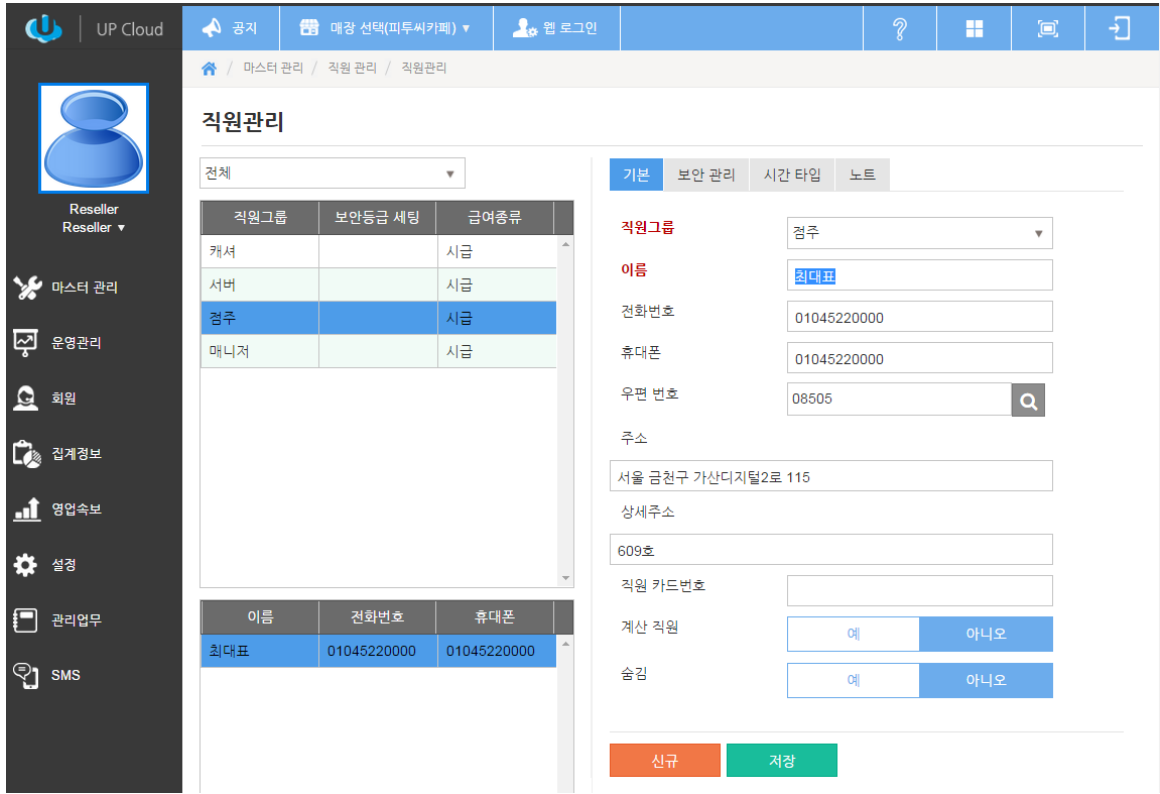

<직원정보 - 서비스 신청 시 작성한 내용으로 자동 등록됨>

서비스 싞청 시 등록한 매장 대표자 E-mail 로 아래와 같이 가입정보가 젂달되며 ASP 접속 방법과 사용자매뉴얼, 동영상교육에 대한 자료를 보내드립니다.

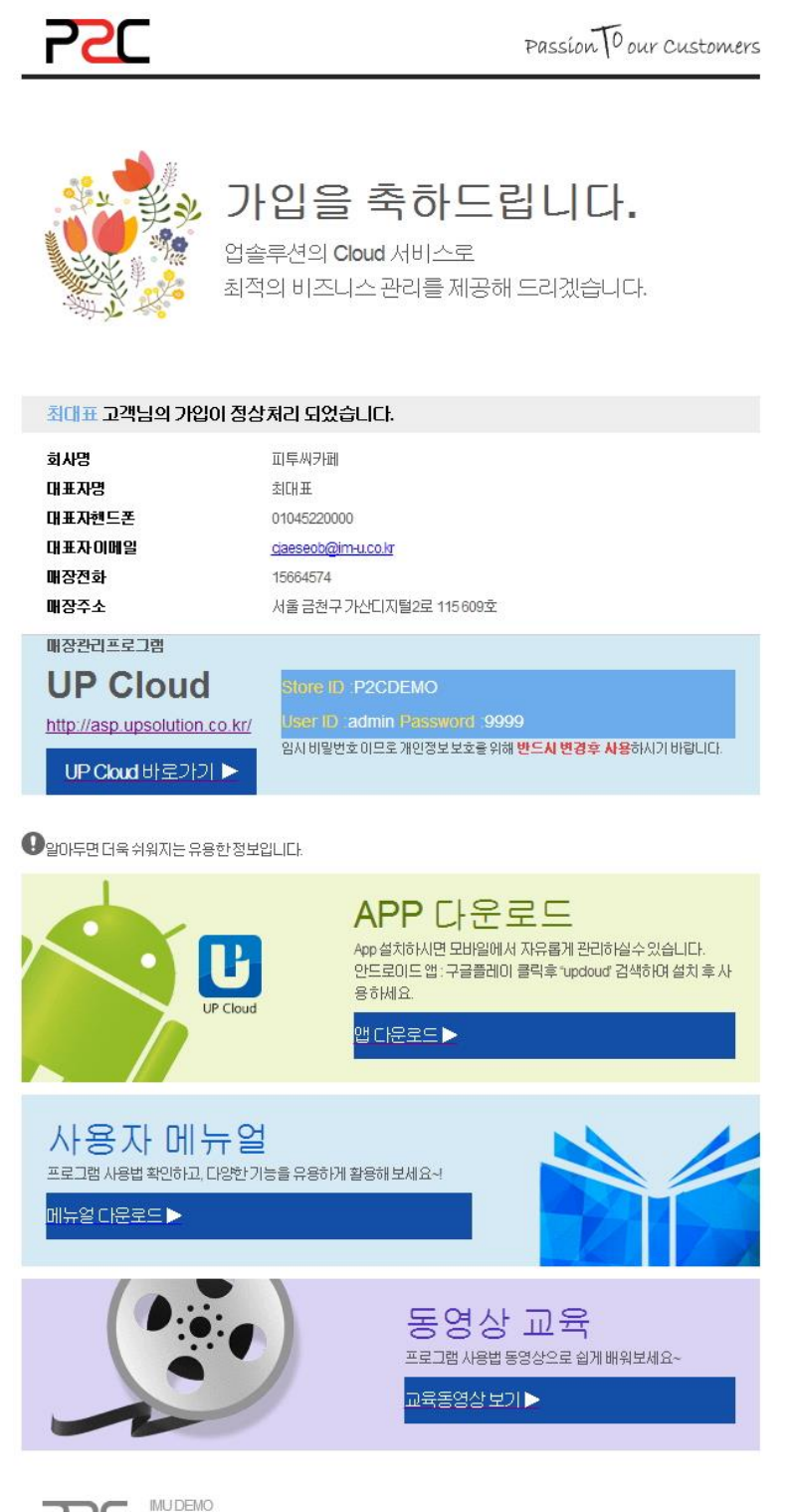

<u> 250 </u>

■ 서울특별시금천구 가산디지털2로 115*(*가산동 448.대룡테크노타운3차) 609호 WWW.p2c.co.kr Tel. 01000000000Mail. imudemo@im-u.co.kr

### <span id="page-17-0"></span>3. 엑셀업로드

1) 서비스 싞청결과가 확인 되면 언제듞지 매장 포스를 설치할 수 있습니다. ASP 에서 메뉴/아이템을 수동으로 등록하여 사용할 수 있지만 빠른 업무를 위해 엑셀업로드를 지원합니다.

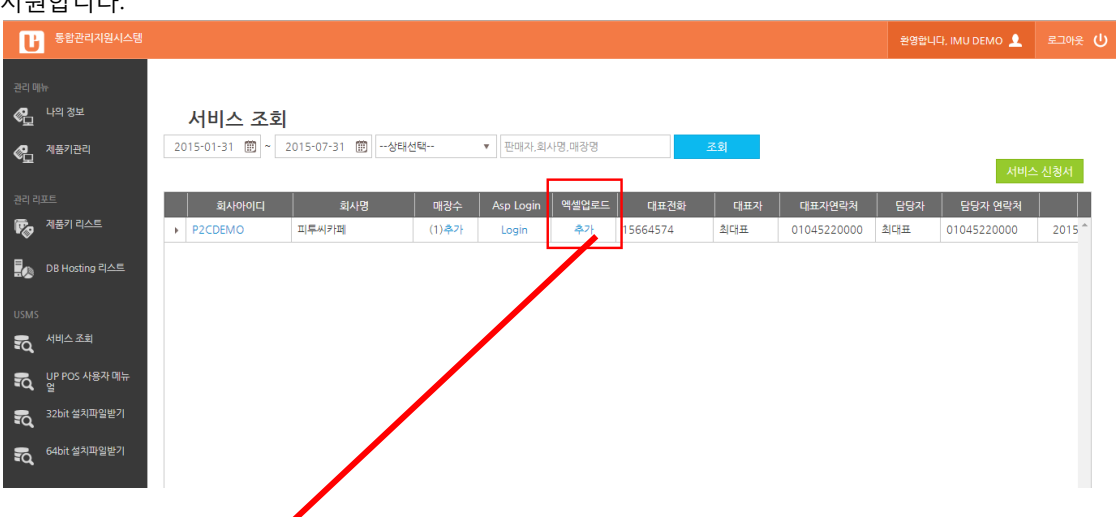

## STEP 1. 위 그림에서 "추가"를 클릭합니다. 아래와 같이 엑셀을 업로드 할 수 있는 프로그램이 팝업 됩니다. 메뉴, 아이템, 고객, 거래처를 엑셀로 업로드 할 수 있습니다.

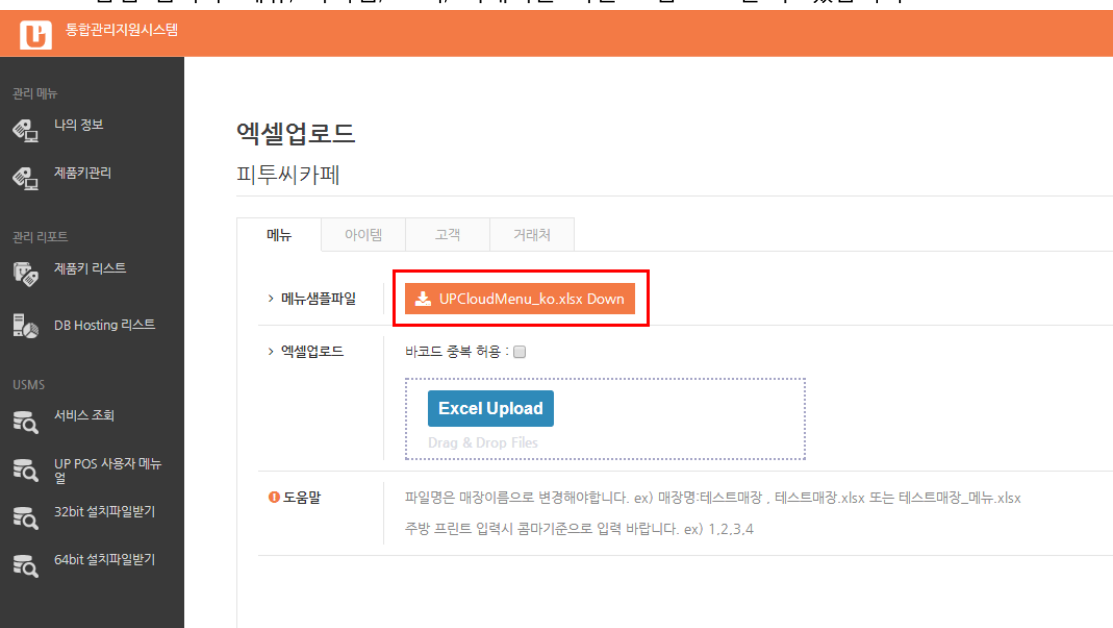

[메뉴 엑셀업로드]

UPCloudMenu\_ko.xlsx Down

를 클릭하면 샘플엑셀 파일을 다운로드 할 수 있습니다.

샘플파일은 아래와 같습니다.

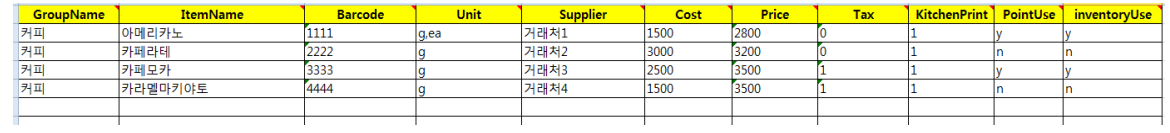

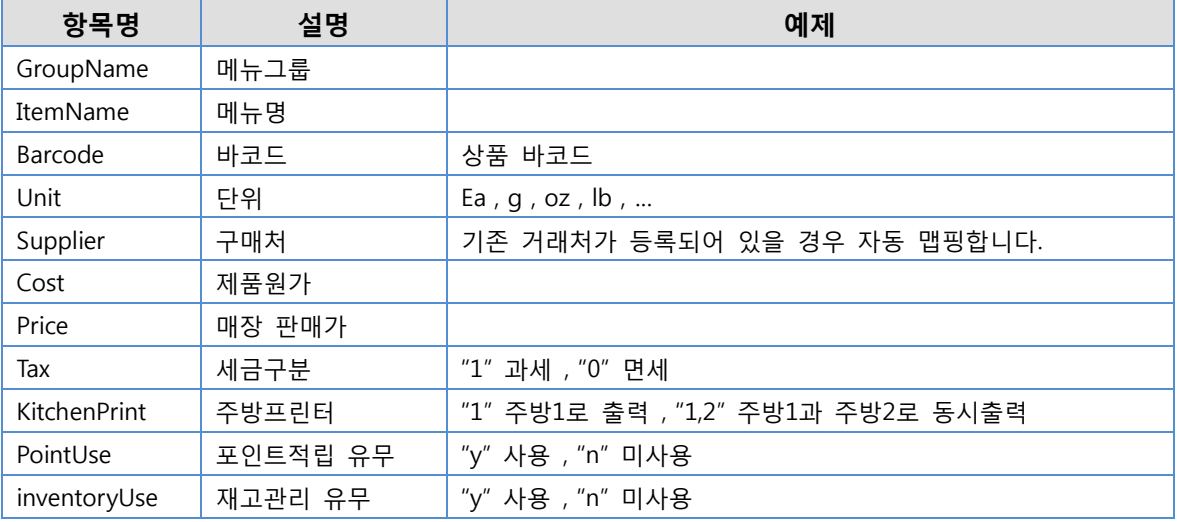

#### STEP 2. 준비된 엑셀파일을 메뉴업로드에 끌어 놓거나 "Excel Upload"버튼을 클릭합니다.

※ 중요 : 작성된 연셀파일의 파일명칭은 반드시 매장명과 동일해야 합니다. 이는 실수로 다른 매장에 업로드 하는 것을 방지하기 위함입니다.

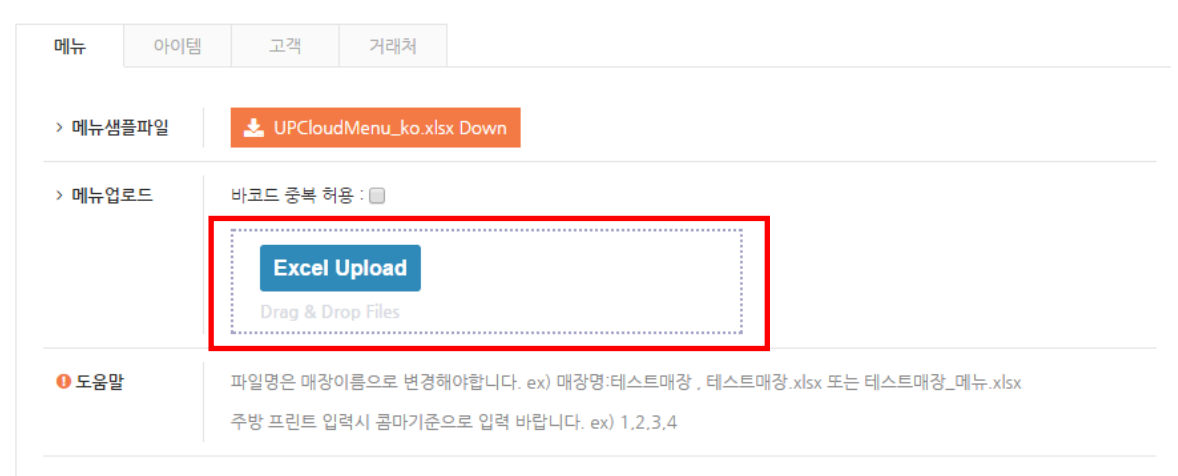

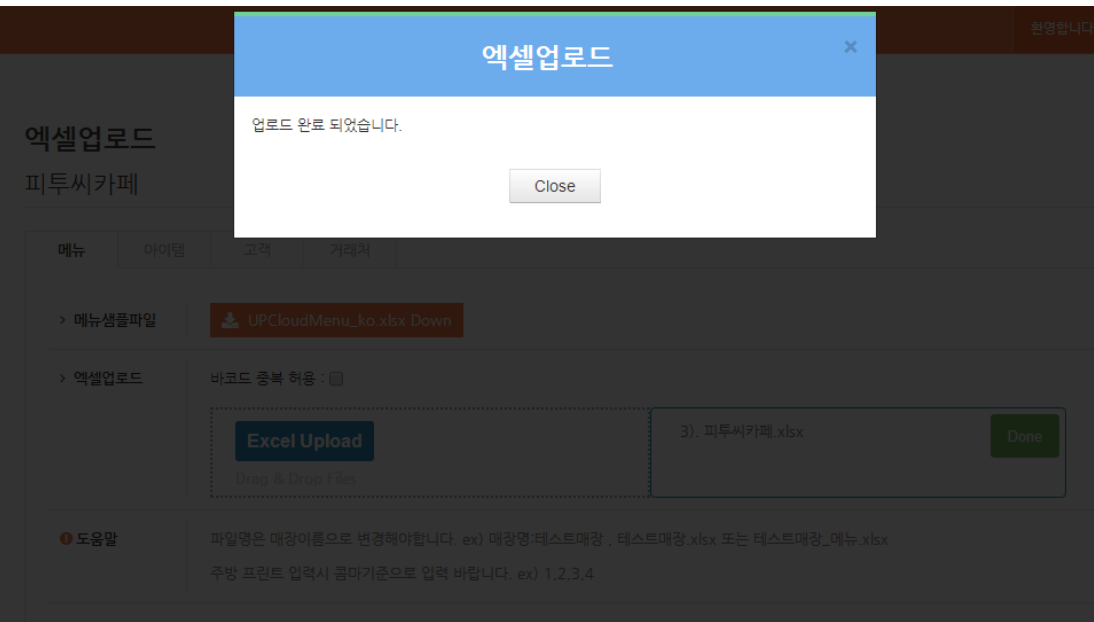

엑셀파일이 업로드 완료된 메시지 창을 확인할 수 있습니다.

## "마스터관리 > POS 화면구성 > <mark>메뉴화면구성</mark>" 에서 자동 등록된 것을 확인할 수 있습니다.

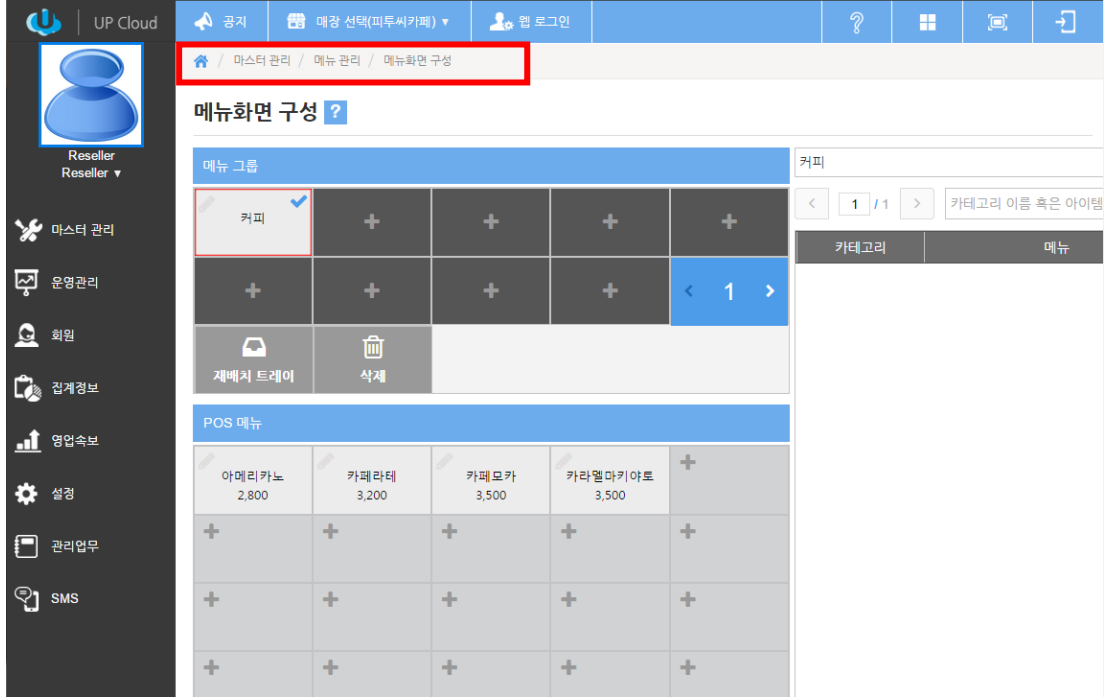

# <span id="page-20-0"></span>Chapter 4.서비스 상세설정

## <span id="page-20-1"></span>1. 포스 설정하기

1) 매장 내 포스기기의 설정합니다. 설정된 정보는 포스에서 자동으로 다운로드 받아 운영합니다.

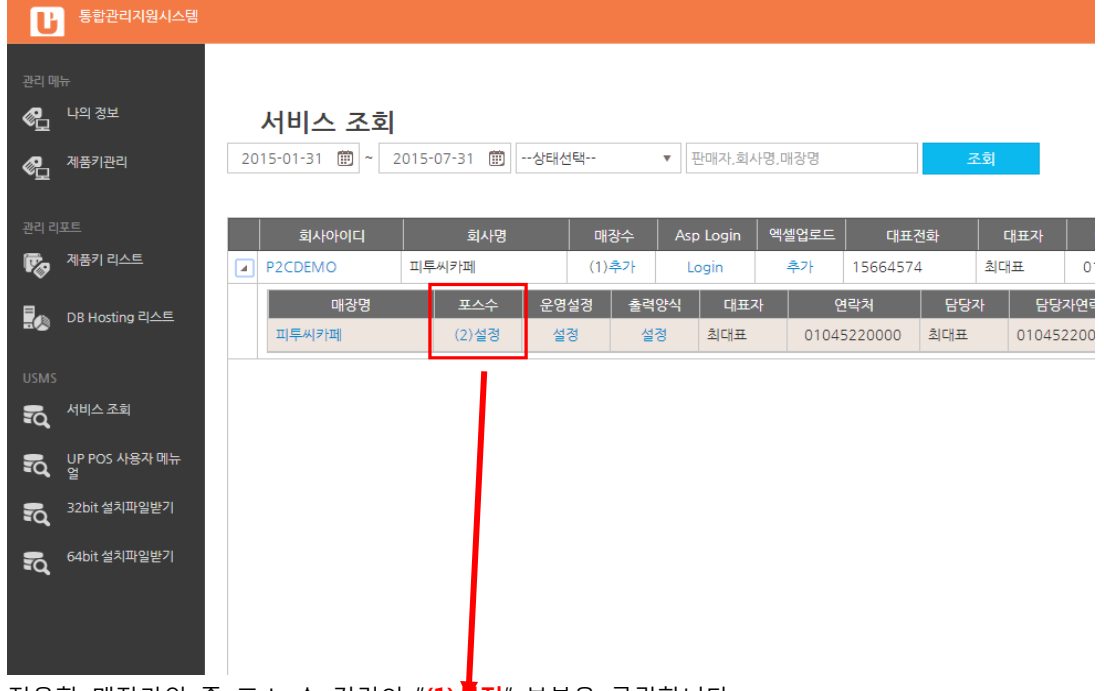

적용할 매장라인 중 포스 수 컬럼의 "(1)설정" 부분을 클릭합니다.

#### [장비 설정]

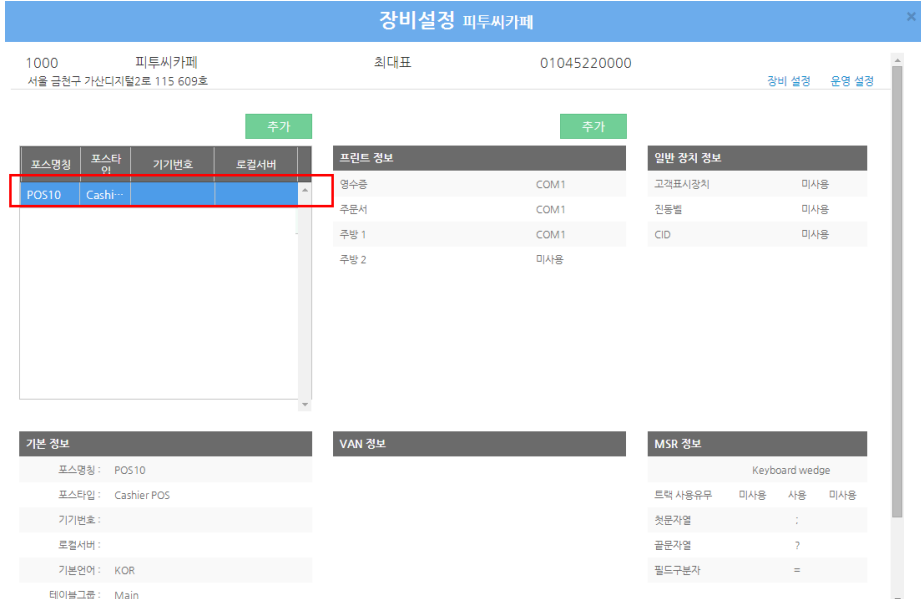

선택된 매장을 클릭시 기본적으로 하나의 포스가 등록되어 있는 것을 확인할 수 있습니다. 기본값으로 영수증 프릮터 / 주문서 가 COM1 으로 설정된 것을 확인할 수 있으며, 정보 변경할 수 있습니다. 변경된 정보는 매장에서 자동으로 다운로드 받아 운영됩니다.

#### [포스 추가 및 포스 정보]

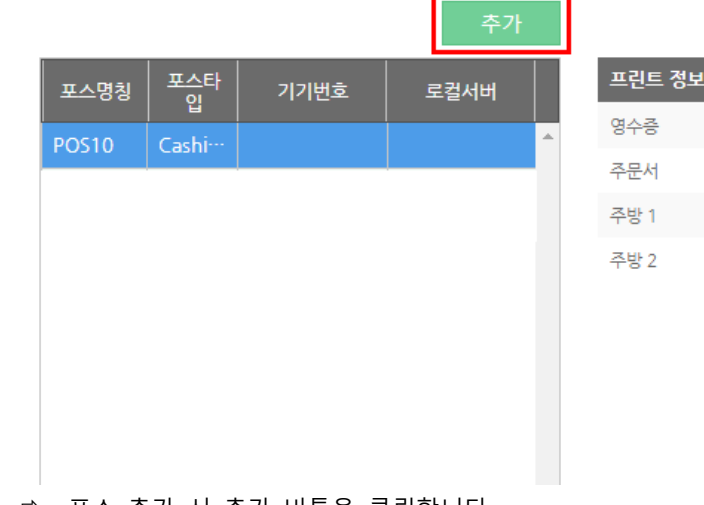

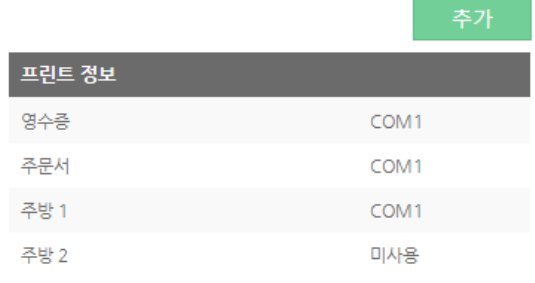

포스 추가 시 추가 버튼을 클릭합니다.

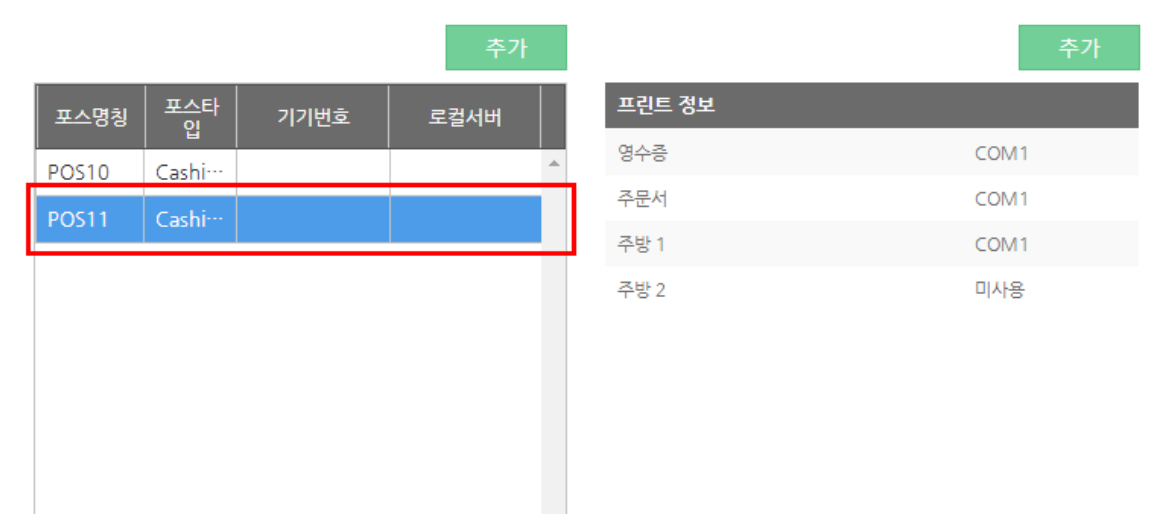

<POS 추가된 화면>

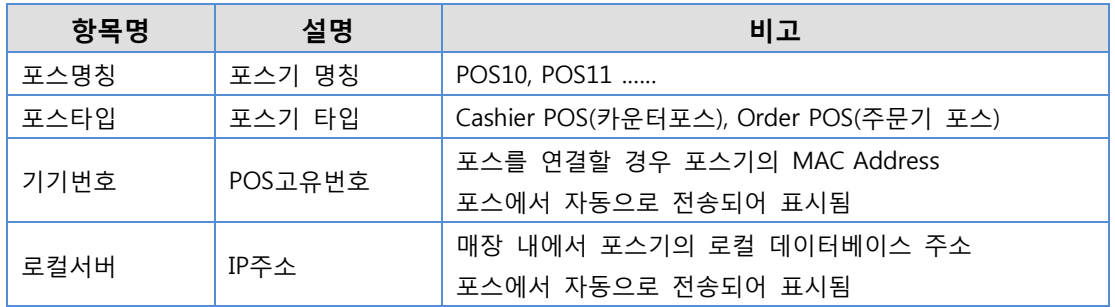

 선택된 포스기를 더블 클릭 시 "포스 기본 정보"를 팝업으로 확인할 수 있으며 정보를 변경할 수 있습니다.

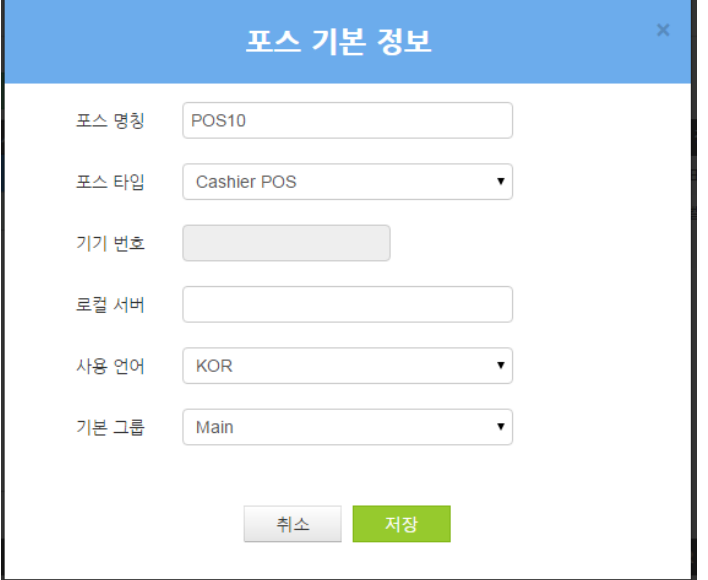

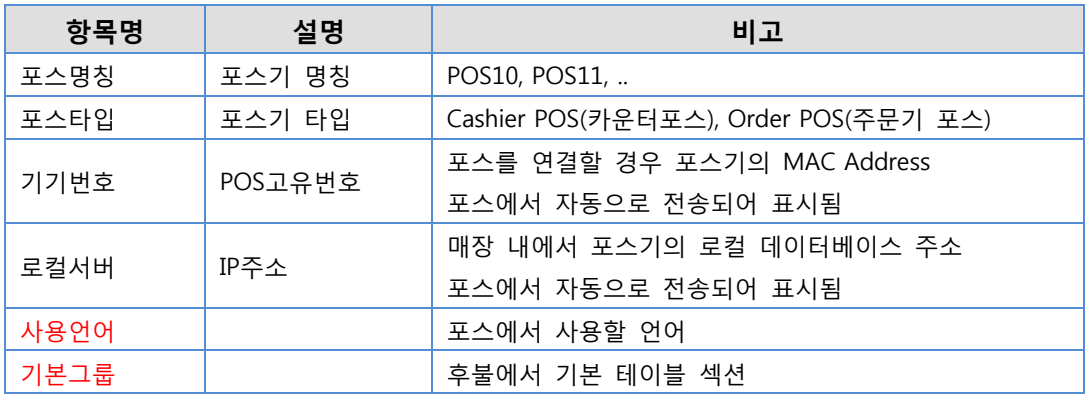

#### [프릮터 정보]

선택된 포스 기기의 프릮터 정보를 설정합니다.

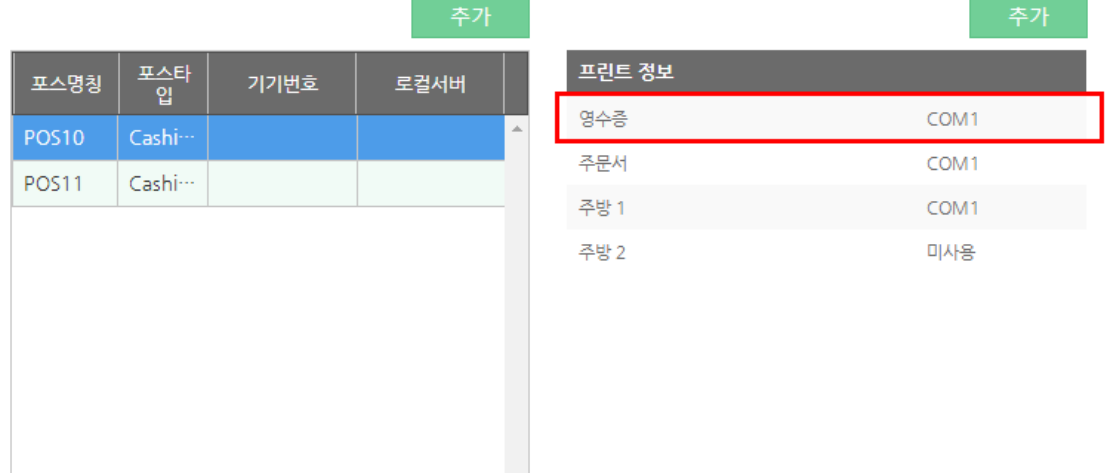

설정할 프릮터 (예. 영수증)을 클릭합니다.

아래 리스트에서 연결할 포트를 선택 후 저장버튼을 클릭합니다. 경우에 따라 시리얼의 경우 젂송속도를 설정할 수 있습니다.

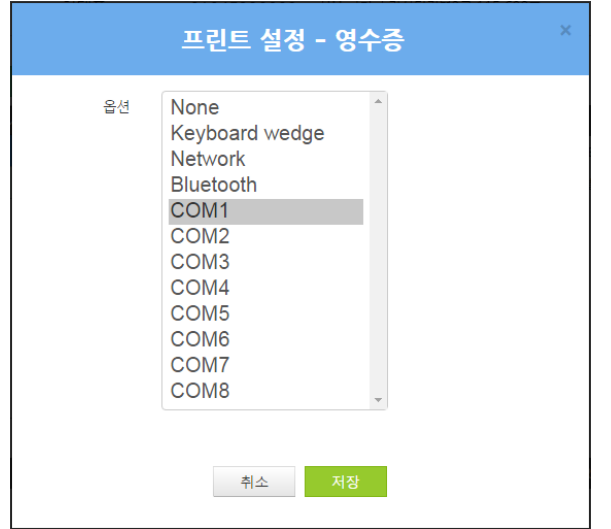

 주문서, 주방프릮터도 같은 방법으로 설정 가능합니다. 주방프릮터의 경우 기본 2 개가 화면에 나타나 있습니다. 더 필요할 경우 프릮터 정보 상단의 "추가"버튼을 클릭하여 프린터를 추가할 수 있습니다.

## <span id="page-24-0"></span>2. 운영 설정하기

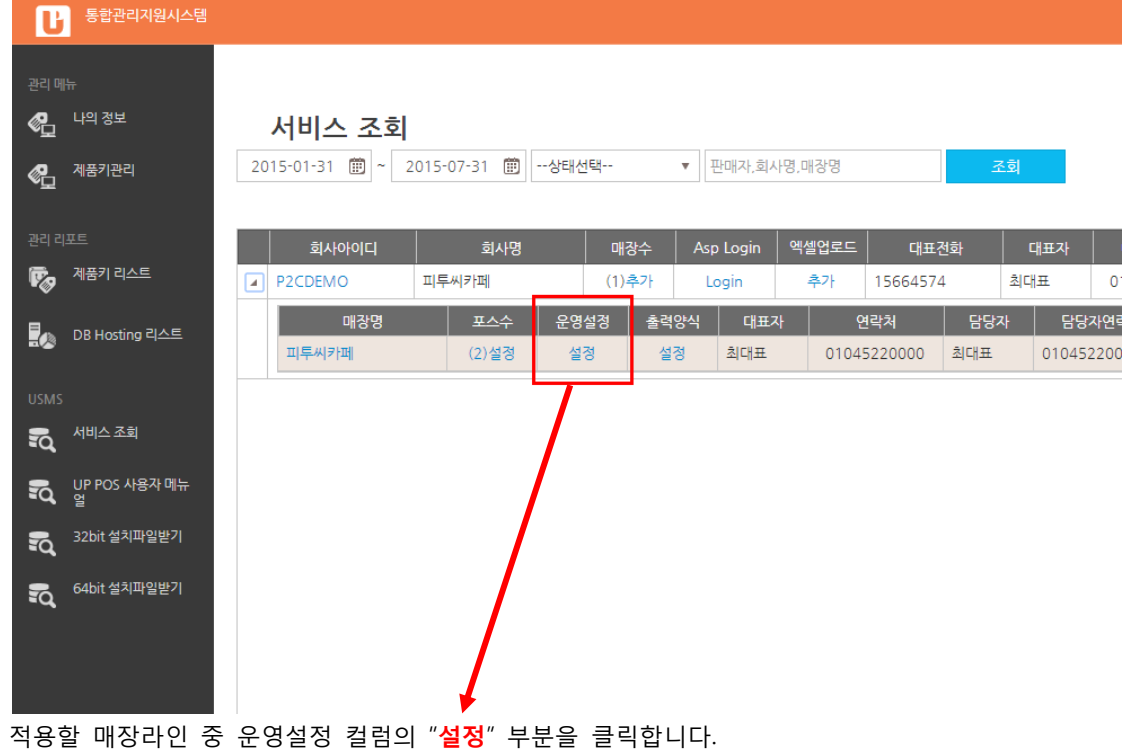

1) 매장 운영옵션을 설정합니다. 설정된 정보는 포스에서 자동으로 다운로드 받아 운영합니다.

.

#### [운영설정화면]

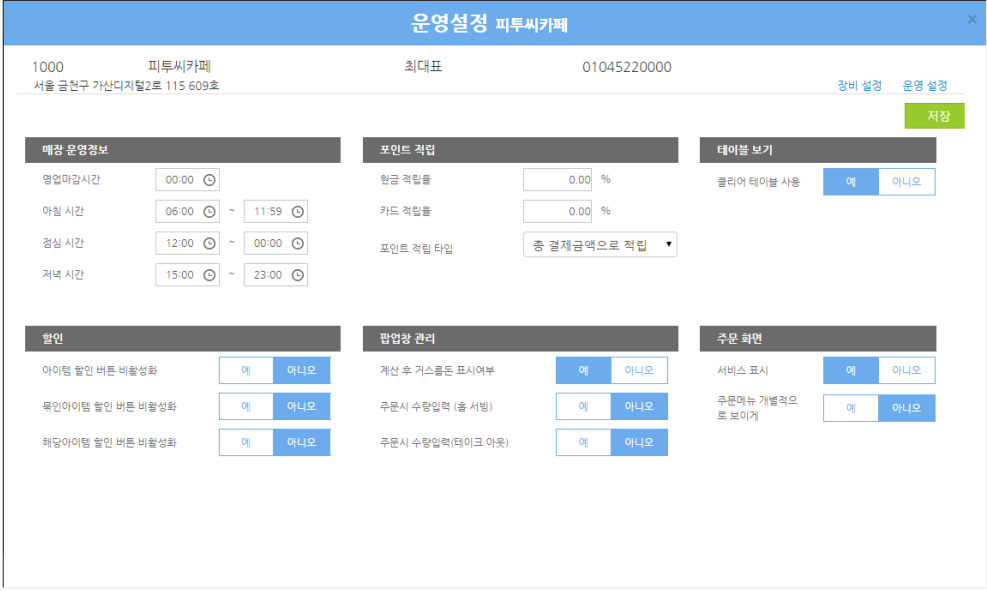

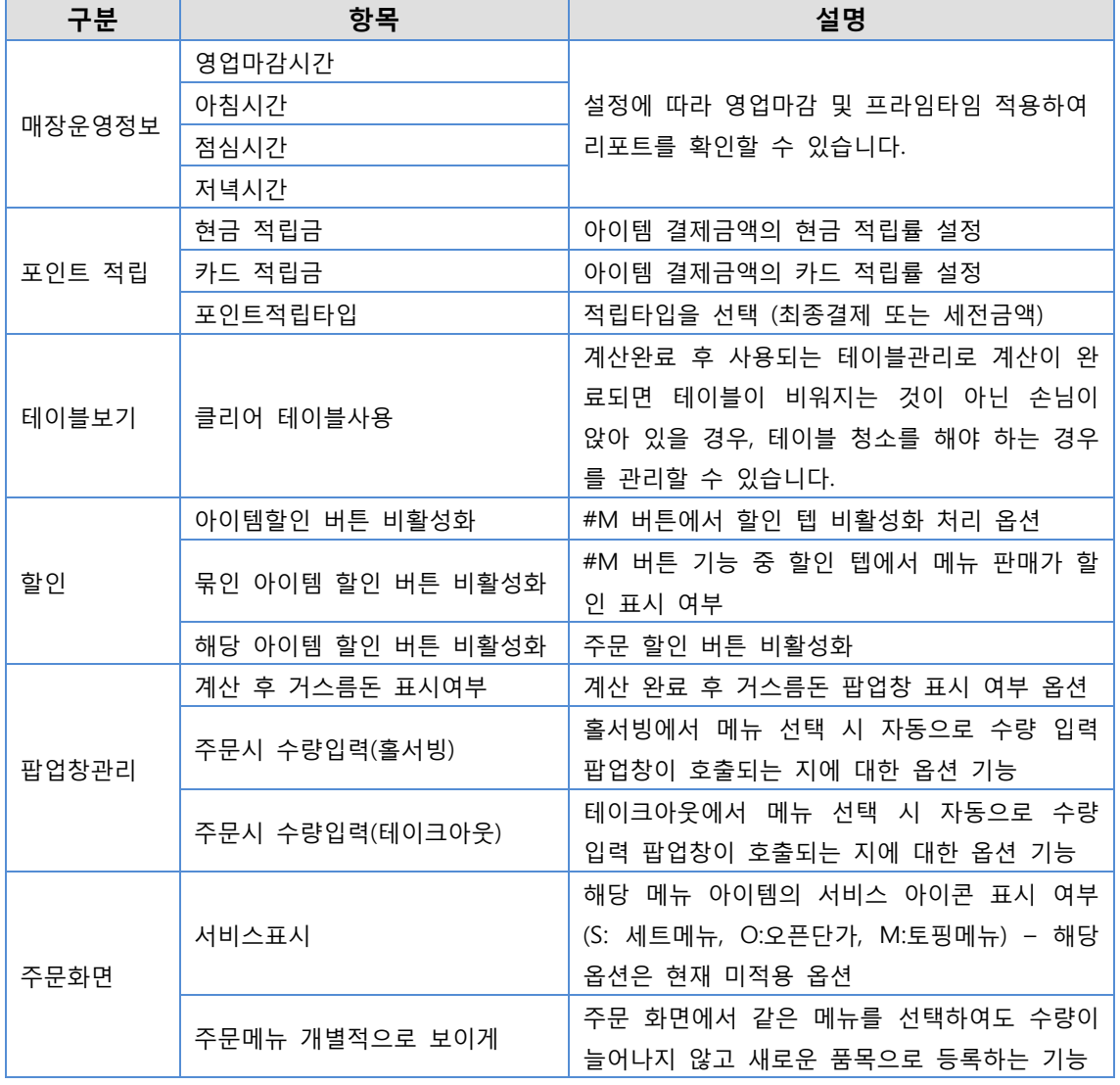

## <span id="page-26-0"></span>3. 출력양식 설정하기

1) POS프로그램 내부에 사용될 출력양식은 업무별 19종의 양식을 지원합니다.

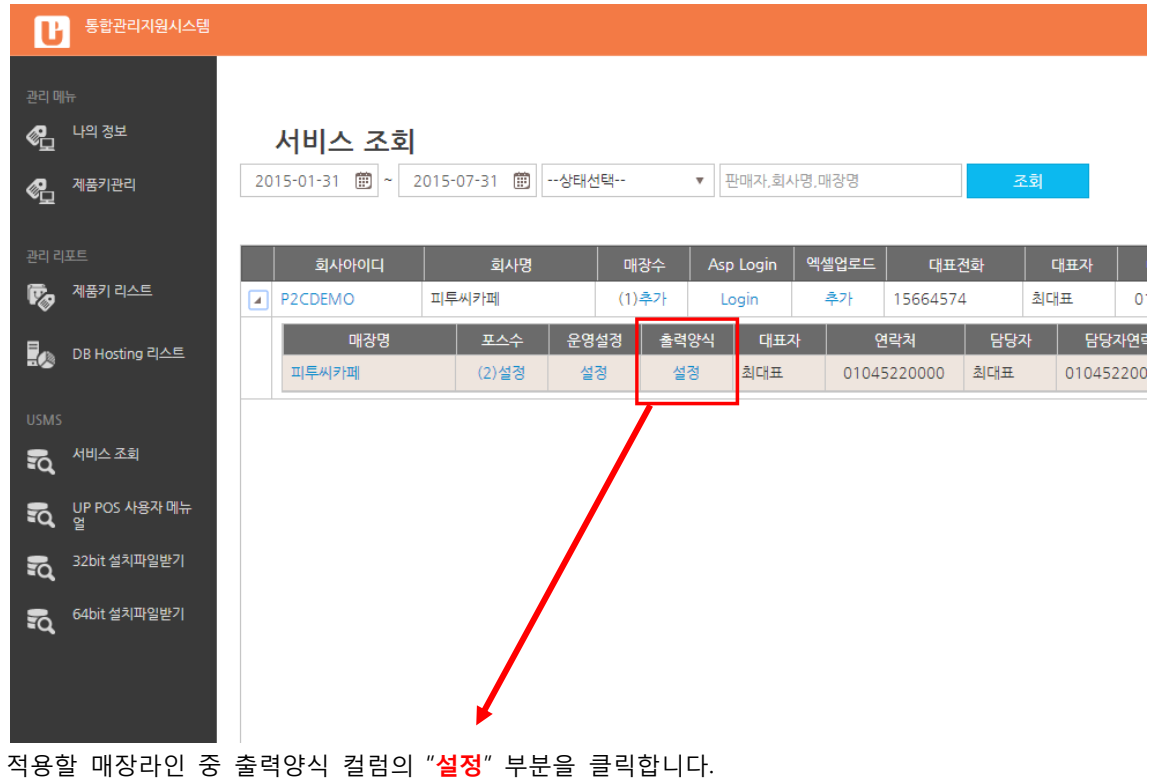

#### [POS 출력양식 설정]

| POS 출력양식 설정                                                                                                    |                                                                                                    |                                                                                                    |                                                                                                    | $\ll$                                                                                                    | $1/4$ 1<br>$\rightarrow$ |
|----------------------------------------------------------------------------------------------------|----------------------------------------------------------------------------------------------------|----------------------------------------------------------------------------------------------------|----------------------------------------------------------------------------------------------------|----------------------------------------------------------------------------------------------------|--------------------------|
| ✔ 최종영수증                                                                                                    |                                                                                                    |                                                                                                    |                                                                                                    |                                                                                                    |                          |
| <b>Type 01</b>                                                                                                    | $\sqrt{2}$ Type 01                                                                                                    | $T$ ype 02                                                                                                    | $T$ ype 03                                                                                                    | $T$ Type 04                                                                                                    |                          |
| <b>LIPS GLUTBON</b><br>$\begin{array}{cccccc} \mathcal{M}\boxtimes\mathcal{M}\boxtimes\mathcal{M} & \mathcal{M}\boxtimes\mathcal{M} & \mathcal{M}\boxtimes\mathcal{M} & \mathcal{M}\boxtimes\mathcal{M} & \mathcal{M}\boxtimes\mathcal{M} & \mathcal{M}\boxtimes\mathcal{M} & \mathcal{M}\boxtimes\mathcal{M} & \mathcal{M}\boxtimes\mathcal{M} & \mathcal{M}\boxtimes\mathcal{M} & \mathcal{M}\boxtimes\mathcal{M} & \mathcal{M}\boxtimes\mathcal{M} & \mathcal{M}\boxtimes\mathcal{M} & \mathcal{M}\boxtimes\mathcal{M} & \mathcal{M}\boxtimes\$<br>Fr08<br>$\frac{10}{100001} \times \frac{10}{1000} \times \frac{100}{1000} \times \frac{1000}{1000} \times \frac{1000}{1000} \times \frac{1000}{1000} \times \frac{1000}{1000} \times \frac{1000}{1000} \times \frac{1000}{1000} \times \frac{1000}{1000} \times \frac{1000}{1000} \times \frac{1000}{1000} \times \frac{1000}{1000} \times \frac{1000}{1000} \times \frac{1000}{1000}$<br><b>MA 19 1 19</b><br>$-1000$<br>$-97.99$<br>SUSBORNO<br>2.000 | <b><i>SHEARANTHONE</i></b><br>長期<br>80.01.0<br><b>Side</b><br>$-97 - 897$<br>SECTION BY CLEAR BY CLEAR<br>2.222                                                                                                    | $\begin{array}{l} \mbox{ABHWHA} \begin{array}{l} 0.0164 \\ 0.014 \\ 0.014 \\ \mbox{SOH} \end{array} \begin{array}{l} 0.0164 \\ 0.014 \\ 0.014 \\ \mbox{SOH} \end{array} \begin{array}{l} 0.0016 \\ 0.014 \\ 0.014 \\ \mbox{SOH} \end{array} \begin{array}{l} 0.0016 \\ 0.0014 \\ 0.0014 \\ \mbox{SOH} \end{array} \begin{array}{l} 0.0016 \\ 0.0014 \\ 0.0014 \\ \mbox{SOH}$<br>BW<br>$\frac{08}{10}$ $\div$ 20150317-10017<br>$30.0$ $\frac{10.10}{10.08}$<br>$+0$ 89<br><b>CONTRACTOR</b><br>1.00 2185 MESS<br>5.000                                                                                         | $\begin{array}{cccccccccccccc} \text{GEM} & \text{GEM} &$<br>四味<br>図句及 竹島町駅<br>요소용 <i>CO150326-1000</i> V<br>$-27 - 89$<br><b>ALC: YES</b><br>$1 - 555$<br>-8                                                                                                    | . 이임을 카메<br>대 미호 : 811855<br>전자 미호 : 841843565<br>전자 454~27 153184357 정반방공로 17 (<br>81218 454~27 153184367 정반방공로 17 (<br>영수중<br>영수를 # 20150424-10004<br>포스 10 L 11<br>$-0.92$ 69.55<br>49.96<br>ALCOHOL: 0055,9081<br>$$^{+0.000}_{-0.000}$                                               |                          |
| 35,53<br>型體<br>89.29 23.99<br>12,560<br>er 22 28 78<br>17.500<br>(931) 37-39 51-9 41-00-51<br>22 23 24<br>정보:                                                                                                    | 35,53<br>拍照<br>49.26 22.95<br>17,500<br>on an in on<br>17,500<br>(931) 17-30 17-9 01-00 13<br>23 24 26<br>[대표] 정보 :                                                                                                    | 28.82<br>3.000<br>49.24 23.95<br>5.000<br>24.22.22.22.1<br>5,000<br>2015-03-17 5249-03-01-03<br>22 23 44<br>정보 :                                                                                                    | 22255<br>10.000<br>49.26 49.95<br>10.000<br><b>SOLOMBIA</b><br>2015 03:25 53:0 03:19:32<br>22 74 86<br>정보:                                                                                                    | 35, 53<br>$9,000$<br>$8,182$<br>$818$<br>\$2.50 (2.95 )<br>9.000<br><b>BRNT</b><br>9,000<br>2015-06-24 Str 02/18/44<br>288<br>정보:                                                                                                    |                          |
| ✔ 결제별영수증(고객용)<br><b>Type 01</b>                                                                                                    | $\blacksquare$ Type 01                                                                                                    | $T$ ype 02                                                                                                    | $T$ Type 03                                                                                                    | $T$ ype 04                                                                                                    |                          |
| $A \in \mathbb{M} \quad \text{for all } A \in \quad \text{if } B \geq 1 \text{ and } \quad \text{if } B \leq 1 \text{ and } \quad \text{if } B \leq 1 \text{ and } \quad \text{if } B \leq 1 \text{ and } \quad \text{if } B \leq 1 \text{ and } \quad \text{if } B \leq 1 \text{ and } \quad \text{if } B \leq 1 \text{ and } \quad \text{if } B \leq 1 \text{ and } \quad \text{if } B \leq 1 \text{ and } \quad \text{if } B \leq 1 \text{ and } \quad \text{if } B \leq 1 \text{ and } \quad$<br>관해<br>$\frac{51+13}{64+13} \times \frac{49}{64-34} \times 1014 \times 101 \times 100004$<br>ALC: YE WILL<br>$-11$<br>up on<br>66.98                                                                                                    | $A \cup \{0\} \cup \{1\} \cup \{1\} \cup$<br>23:08<br>$\frac{19}{18}\frac{19}{15}\frac{19}{13} \times \frac{19}{16}\frac{19}{16}\$<br>$\approx$ $\sim$ $^{10}$ $\sim$ $^{10}$<br>$-92$ 66.98<br>up on<br>第四集型合会 m.c.m.<br>2.000<br>常計の容器<br>$\frac{12}{1}$ | $\begin{array}{cccccccccccccc} \mathcal{M} & \mathcal{M} &$<br>79.08<br>흐릿기 변호전망<br>SECTION & CONTINUES INCOME.<br>$-97 - 89.98$<br>$412 - 14$<br>管理点<br>13<br><b>COMMUNICATION</b><br>25,82<br>19.000 | LOTS OLLUTRING<br>$\begin{array}{rcl} \mbox{CUSY} & \mbox{CUSY} & \mbox{CUSY} & \mbox{CUSY} \\ \mbox{CUSY} & \mbox{CUSY} & \mbox{CUSY} & \mbox{CUSY} \\ \mbox{CUSY} & \mbox{CUSY} & \mbox{CUSY} & \mbox{CUSY} \\ \mbox{CUSY} & \mbox{CUSY} & \mbox{CUSY} & \mbox{CUSY} \\ \mbox{CUSY} & \mbox{CUSY} & \mbox{CUSY} & \mbox{CUSY} \\ \mbox{non-massY} & \mbox{CUSY} & \mbox{CUSY} & \mbox{$<br>22.08<br>호흡기 변호#109<br>$\frac{19}{18} \oplus \frac{19}{18} \quad \text{if} \quad \frac{19}{18} \times \frac{19}{18} \times \frac{$<br>$32.05 - 10$ $10$<br>25,83<br>3.000 | 이일은 가예<br>사업자리호 : 1216년2358<br>대 1208년 : 1216년2006<br>전화 1208년 1046466665<br>장인봉 456~27 15215<br>장인봉 456~27 15215<br>영수증<br>영소를 5,20150424-10002<br>$M \triangleq 10^{14}_{10} M$<br>$-0.92$ = 00.00<br>42.76<br>SIEIAIN MAINER<br>5.900<br>$\frac{11}{10}$ , $\frac{500}{455}$<br>25, 32 |                          |

업무별로 사용할 양식의 타입을 선택하면 좌측 파띾박스에서 선택된 것을 확인할 수 있습니다.

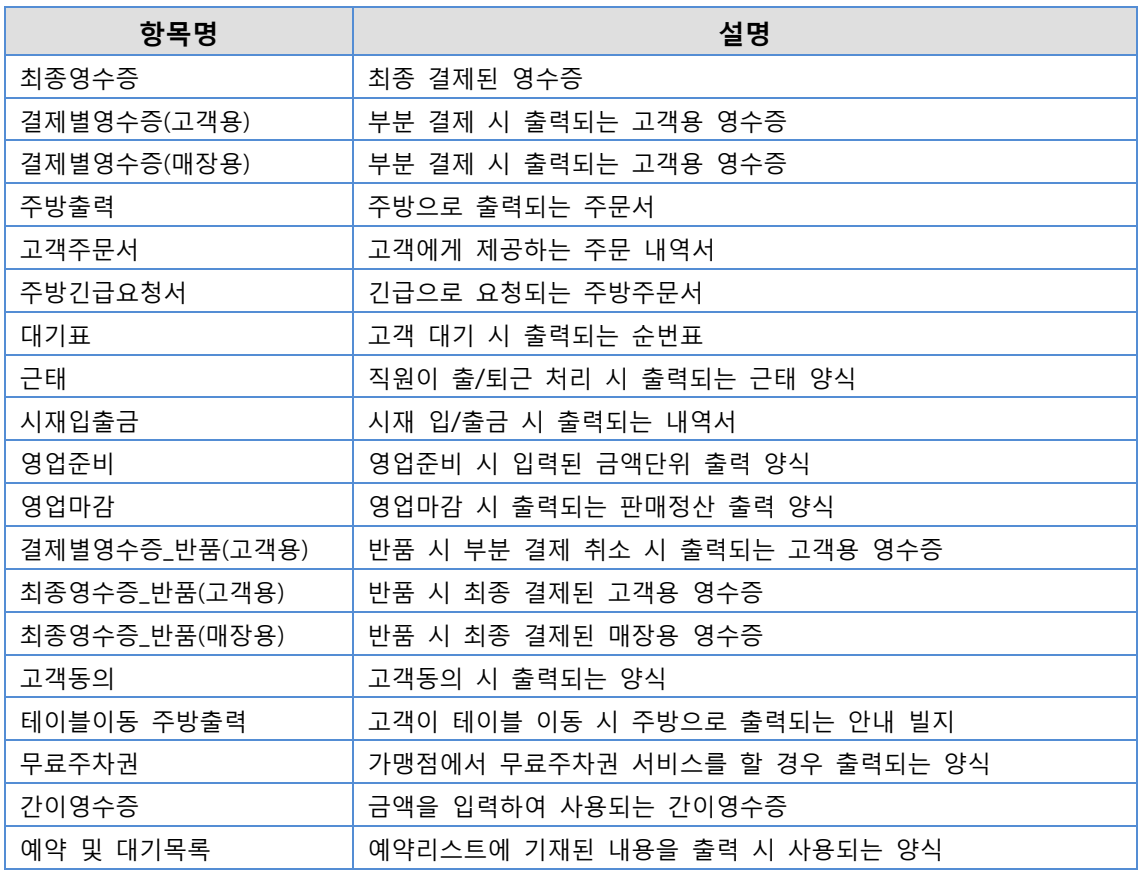